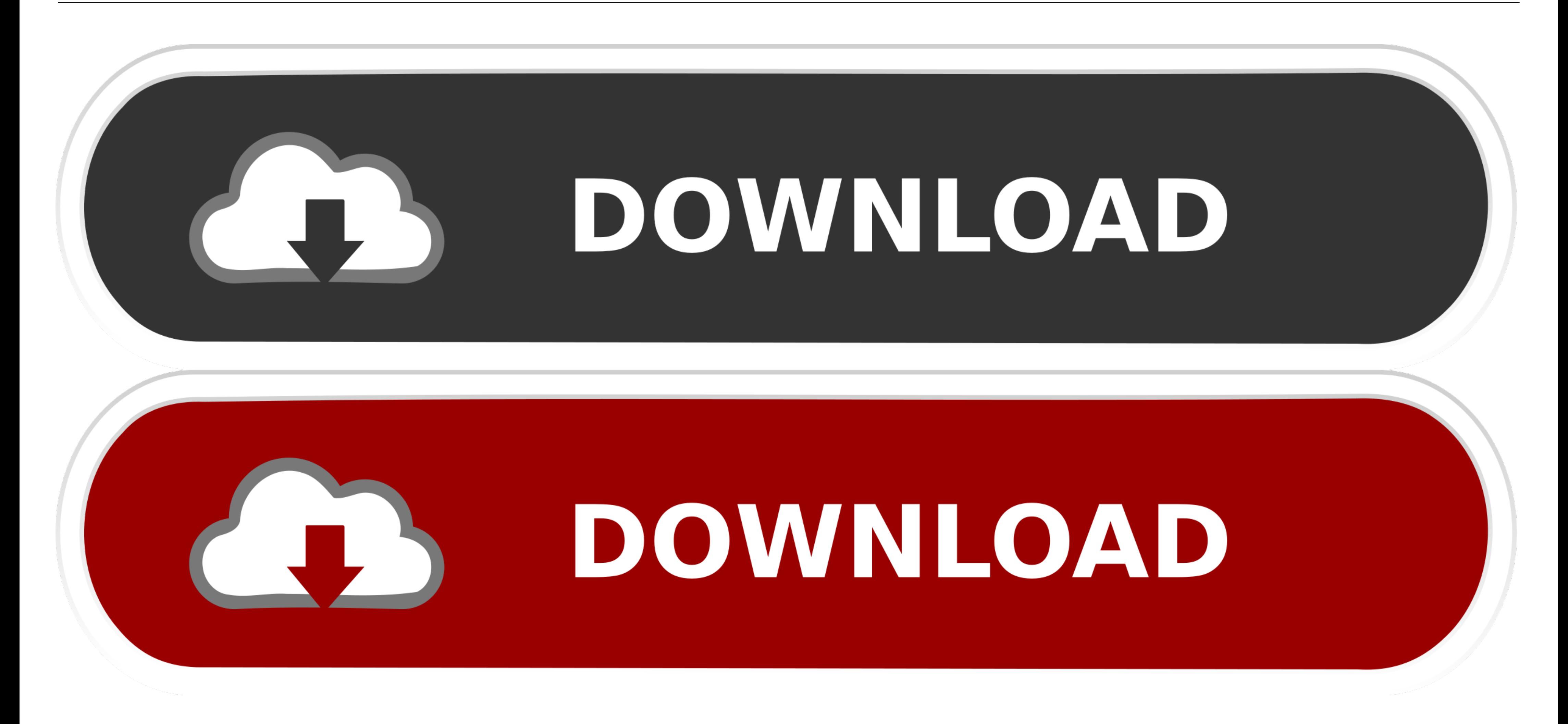

[Cmd Commands Windows 8](https://imgfil.com/1vyap7)

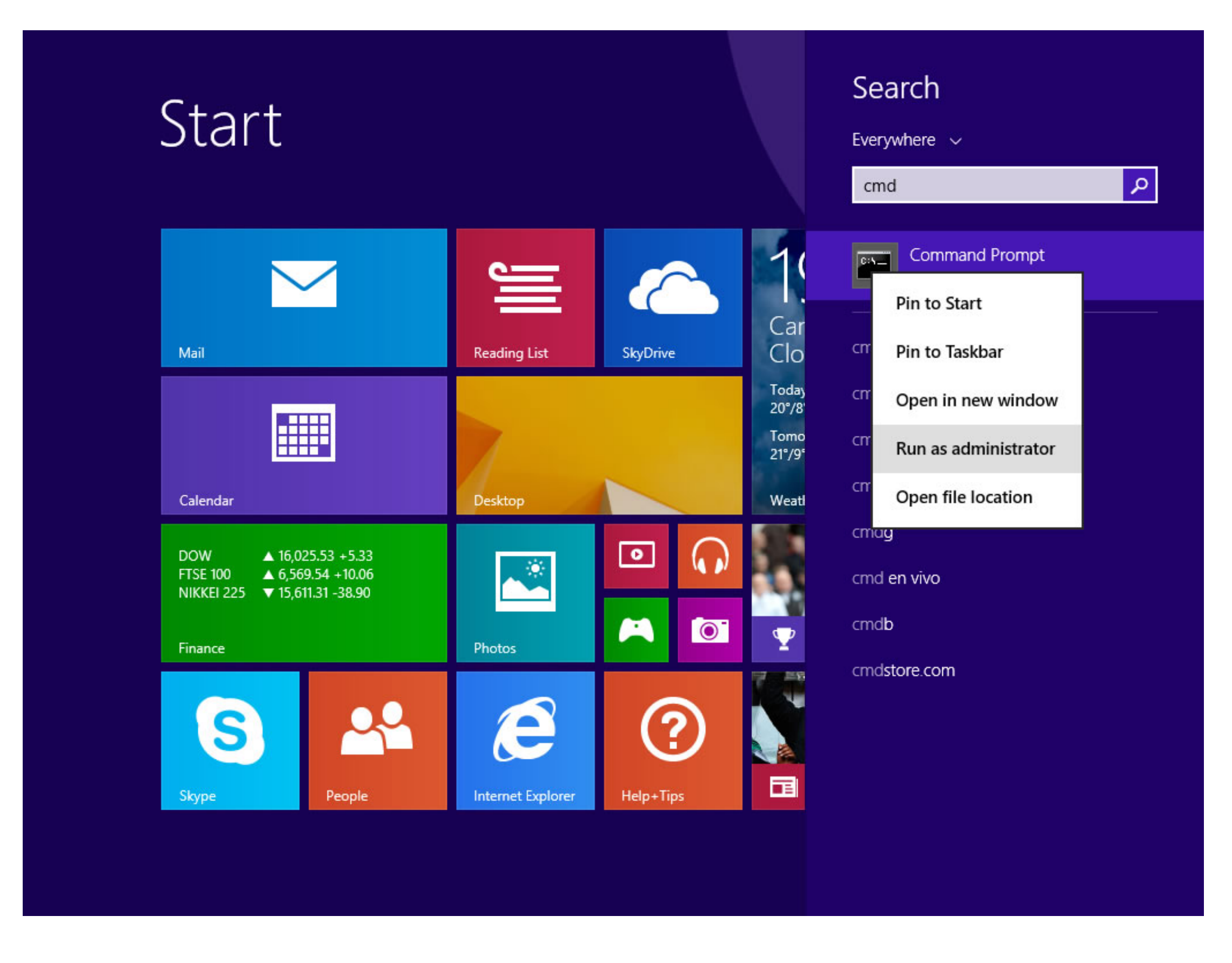

[Cmd Commands Windows 8](https://imgfil.com/1vyap7)

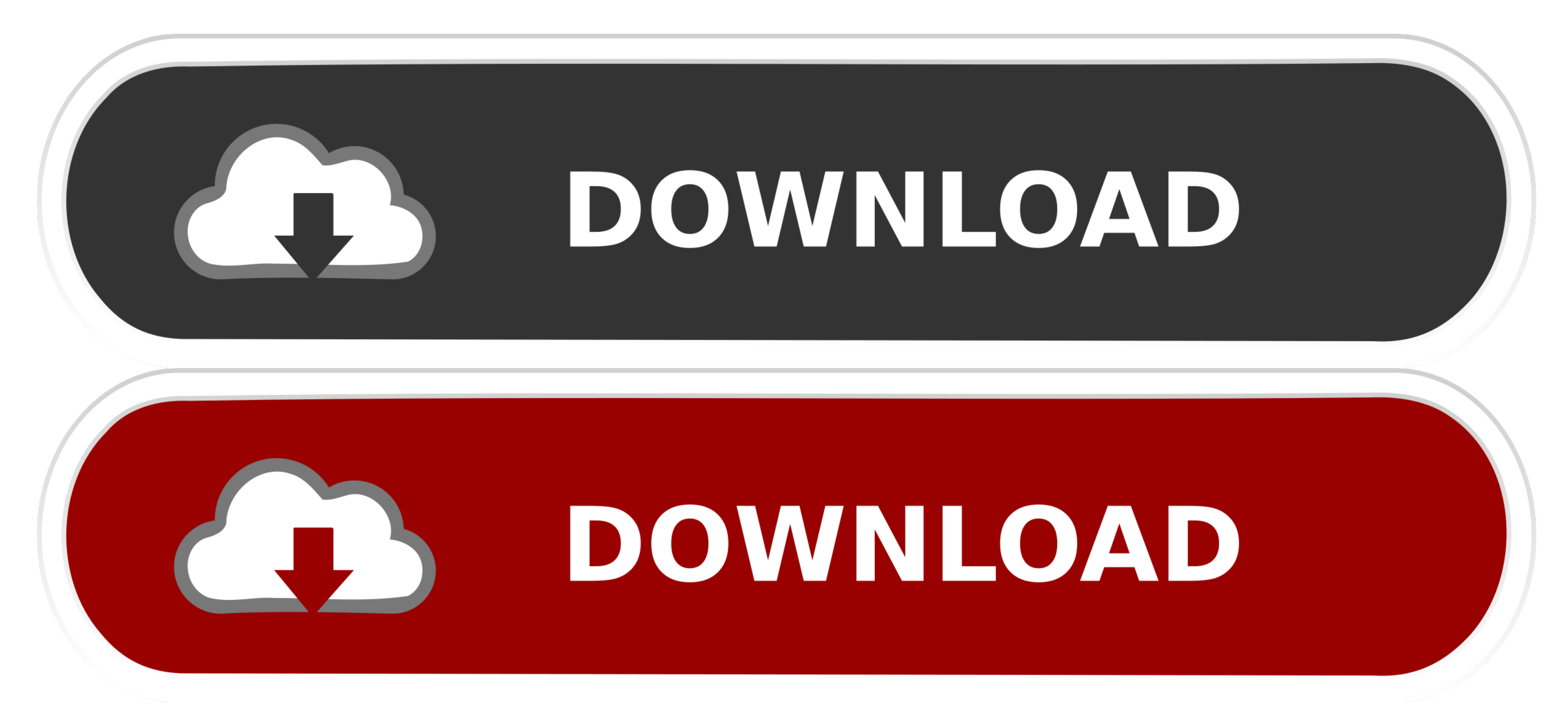

In these situations, you can use the Netsh command-line interface (CLI) for Wi-Fi management in Windows 10. As a side note, Microsoft ended .... The user interface in Windows 8 has been changed substantially. Here is one w Prompt. com, Simon Sheppard's website) Useful Commandline Commandline Commands on .... If you want to uninstall programs from windows command line, read the post ... Manually Setting Dual Booting for Windows 8 and Linux If 2008.

8. Sign in to vote. Hi harriet, there is a DOS command you can use to run as administrator in command line: runas /profile /user: .... Open Safe Mode with command prompt in XP/Vista/Windows 7 or Windows 8, and go to step 4 already gives you the option of Command Prompt (Admin).. Accessing the Command Prompt from the Start Screen Interface ... A search menu should appear. The menu should display Command Prompt.. CMD commands for the Windows c

4. Find Windows 8 Product Key Using CMD · Click start and type in CMD · Right click on "Command prompt" and select run as administrator · If .... There are around 230 Commands in Windows 8. They are referred to as CMD comm ~\$clipboard\$. Speaks ...

## **commands windows**

commands windows, commands windows 10, commands windows 10 cmd, commands windows 7, commands windows 10 minecraft, commands windows terminal, commands windows powershell, commands windows server, commands windows shell, co

Step 2: A new windows will open named as "Command prompt". ... so users running on Windows 7, 8, or XP can also perform the steps above to initiate a scan .... 3 Ways to Find the Computer Name from Command Line in Windows The CMD command helps in performing many advanced administrative .... BAK -a--- 3/26/2007 8:43 PM 10 config.sys Scripts Scripts, the third command type, ... Scripts can be run in a PowerShell session or at the cmd command the command prompt in Windows-8 or 8. ... Using the RUNAS Command with Command Prompt and PowerShell If you don't have the ability to run ... 8a1e0d335e

## **commands windows 10 minecraft**

list of top best cmd tricks and hacks command prompt tricks hacks tips for windows 7 8 10 PC computer all cool cmd tricks 2021 download pdf ipconfig matix net ...

## **commands windows terminal**

[http://sympsacalwego.tk/maddamalor/100/1/index.html/](http://sympsacalwego.tk/maddamalor/100/1/index.html)

[http://castseterephau.ga/maddamalor76/100/1/index.html/](http://castseterephau.ga/maddamalor76/100/1/index.html)

[http://lassburxipi.ga/maddamalor53/100/1/index.html/](http://lassburxipi.ga/maddamalor53/100/1/index.html)